# **OSM Geo-Processing**

Amir Pourabdollah Jeremy Morley, Steven Feldman

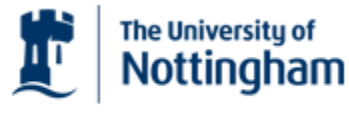

UNITED KINGDOM - CHINA - MALAYSIA

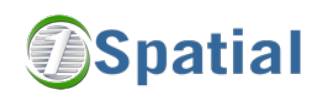

 $\circ$ 

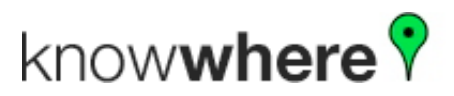

## Somibanessed ruh lasedesciesses improve quality?

- Will formal QA increase confidence/ authority?
- Will improved QA & confidence & ease of access increase contribution?
- Can "professional" contributors be "motivated" to fill in gaps?
- What benefits arise from conflating OSM with national map data?

# 3 Phases

Set up infrastructure and web services

Develop rules based improvements & Public sector use cases

Explore conflation with National Maps

# System Design

- Setting: OSM in Great Britain
- National Maps from Ordnance Survey (OS) Open Data
	- VMD (Vector Map Data) + Meridian-2
- Initial user group meeting + user discussions
- **Professional Users' Requirements** 
	- Raster and Vector Maps
	- Coordinate Reference System
	- OGC Compliance
	- Consistent Access to National Open Maps
	- Multiplicity of Layers
	- Frequent Updates
	- Quality Check and Fix
- Orchestration between the available resources
	- OSM ingestion
	- Radius Studio
	- Databases
	- Open-source tools
	- Web resources and open data

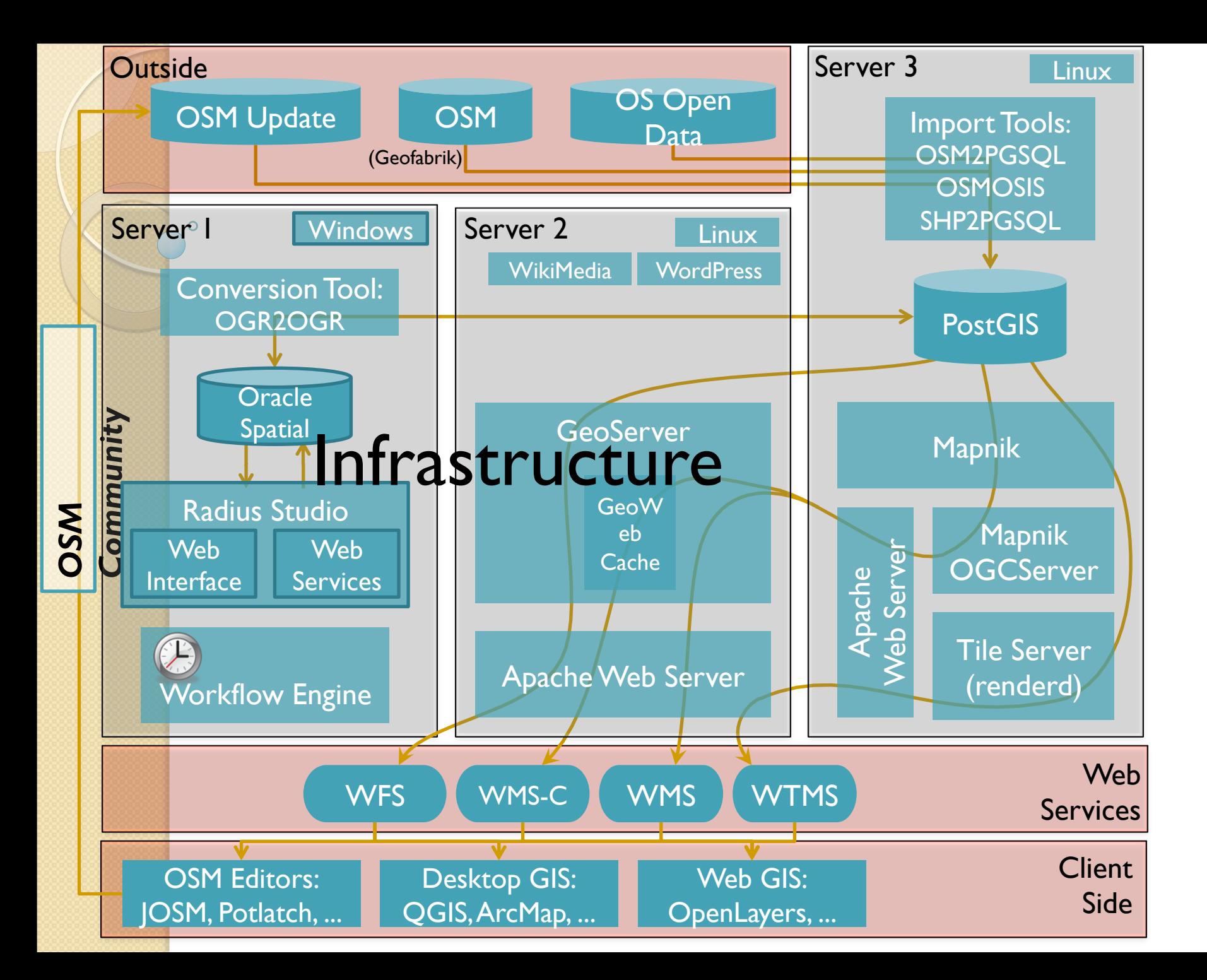

## Daily (or Nightly) Update

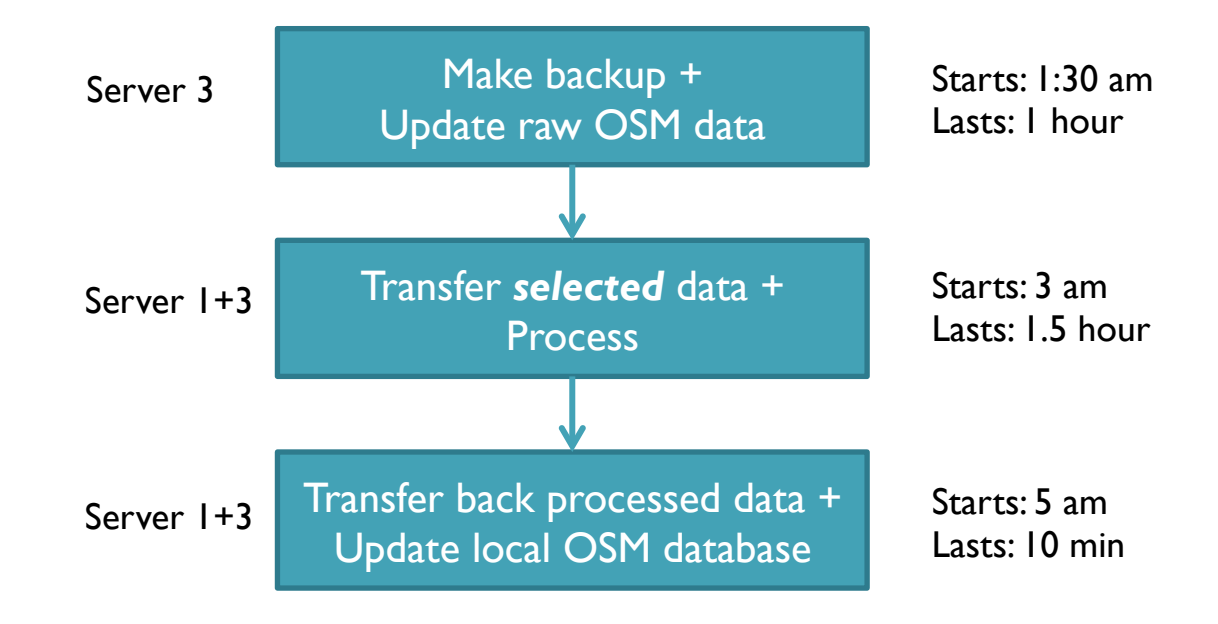

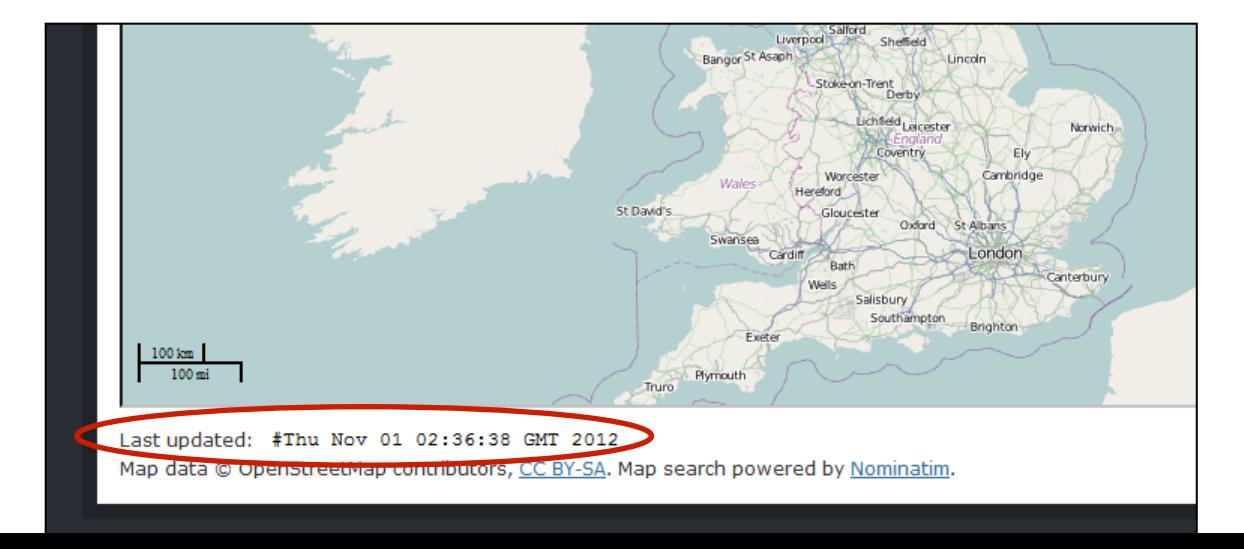

# Optimized Update

 Apply changes-only updates from OSM Replication Website (daily)

◦ Saves about 2hours daily

- Apply rules/fixes on "selected" features instead of processing all OSM.
	- All the buggy features from yesterday
		- And all features in their proximity (currently 20m)
	- Newly added/changed features
		- And all features in their proximity (currently 20m)
	- Saved time depends on rule-base (currently saving 2 days for each processing round)

### **Data Update Workflow**

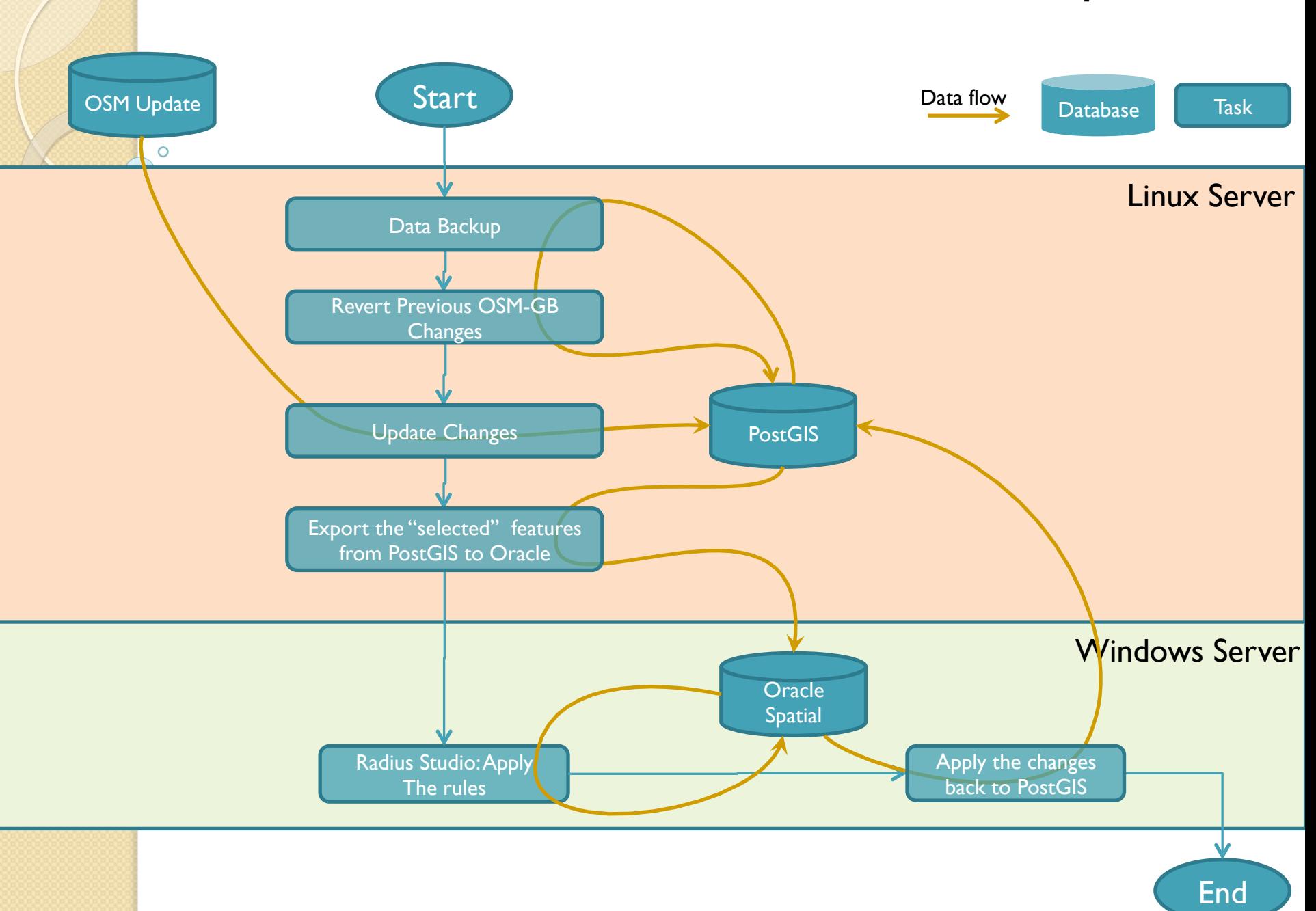

## OGC Web Services

### WMS

#### **Layers**

- Land (5 sub-layers)
- Water (12 sub-layers)
- Buildings (7 sub-layers)
- Power (3 sub-layers)
- Boundaries (4 sub-layers)
- Transportation (38 sub-layers)
- Places (11 sub-layers)
- Amenities (6 sub-layers)
- WMTS
	- 256x256 flatten tiles in png
- WFS
	- Separated by Points, Lines and Polygons
	- Serving geometry + attributes
- WMSC
	- Quick WMS service (single layer)
- WMS/WFS for Bugs
	- Serving the detected bugs (Points, Lines and Polygons)
- WFS for OS OpenData
	- VMD (20 layers)
	- Meridian-2 (19 layers)
- CRS
	- British National Grid (EPSG:27700)
	- Lat/long (EPSG:4326)
	- Google Mercator (EPSG:900913)
- Vector Formats:
	- GML 2, GML 3.1, GML 3.2, GeoJSON, ShapeFile and CSV
- Raster Formats:
	- png, pdf, kml, kmz, geotiff8, gif, jpeg, png8, svg, tiff, tiff
- Tested on
	- OpenLayers
	- QGIS
	- ArcMap
	- Mapinfo
	- Cadcorp

### **Multi-layered WMS in Desktop GIS - ArcMap**

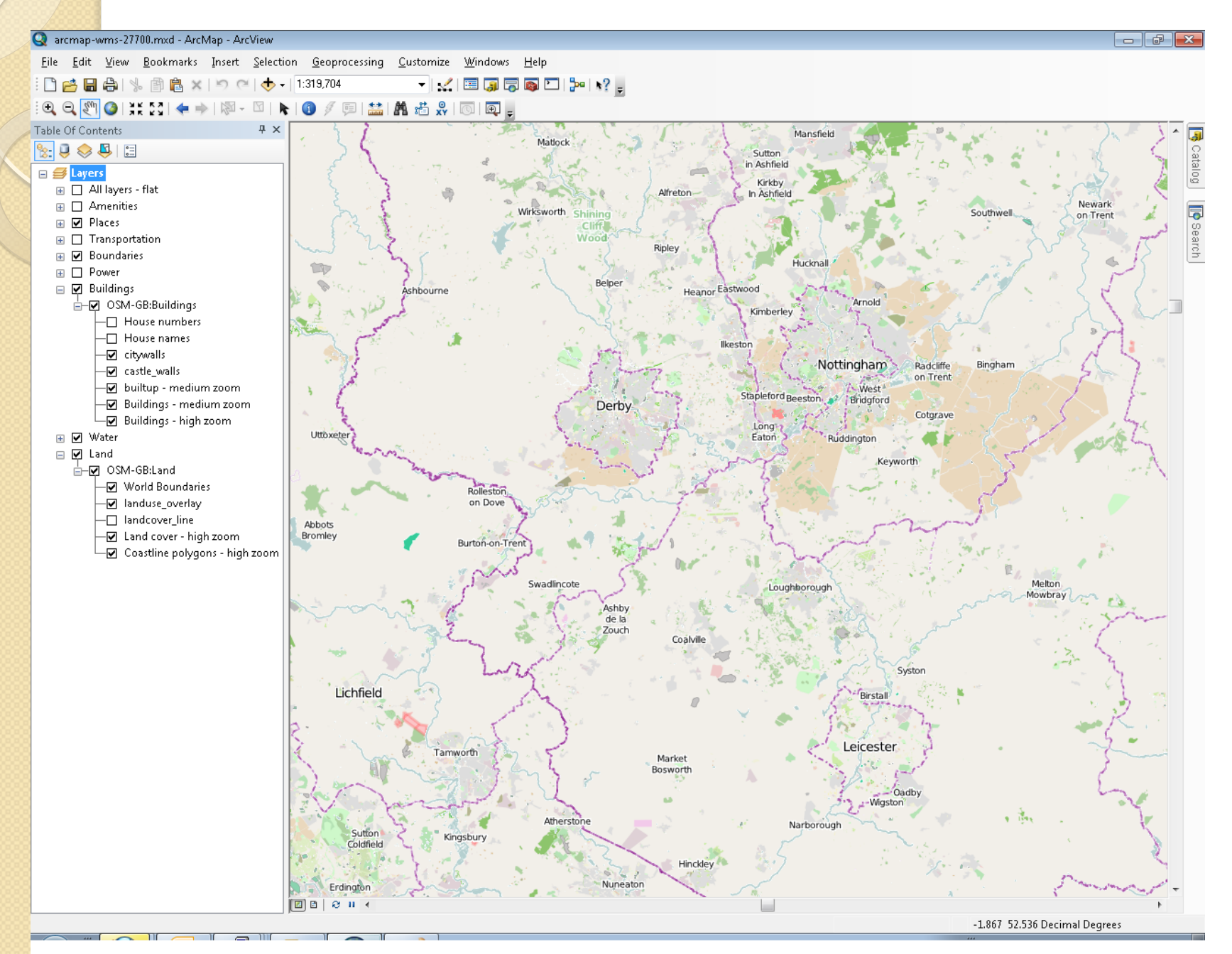

### **Using WMS/WFS in QGIS**

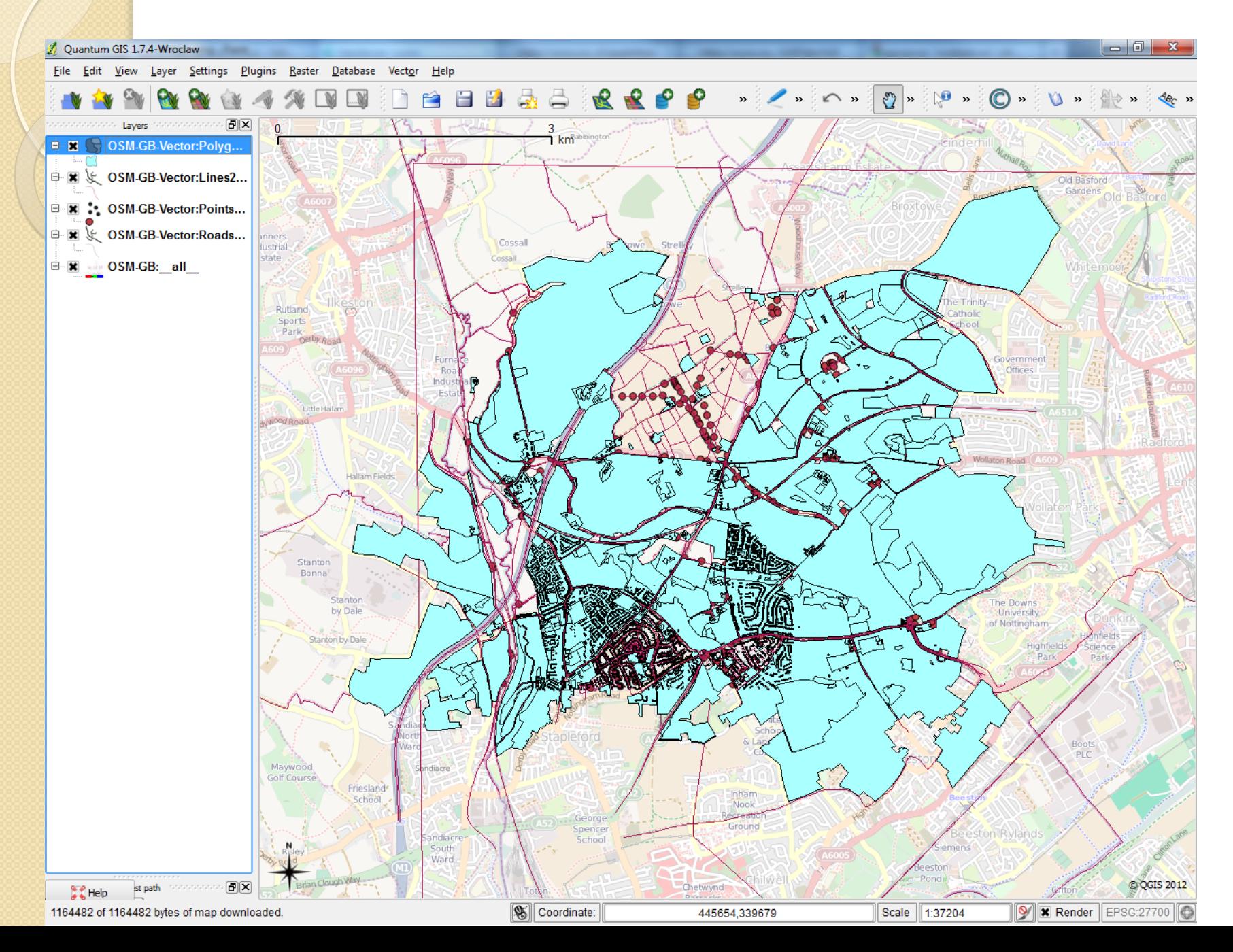

## **Using WMS/WFS in QGIS**

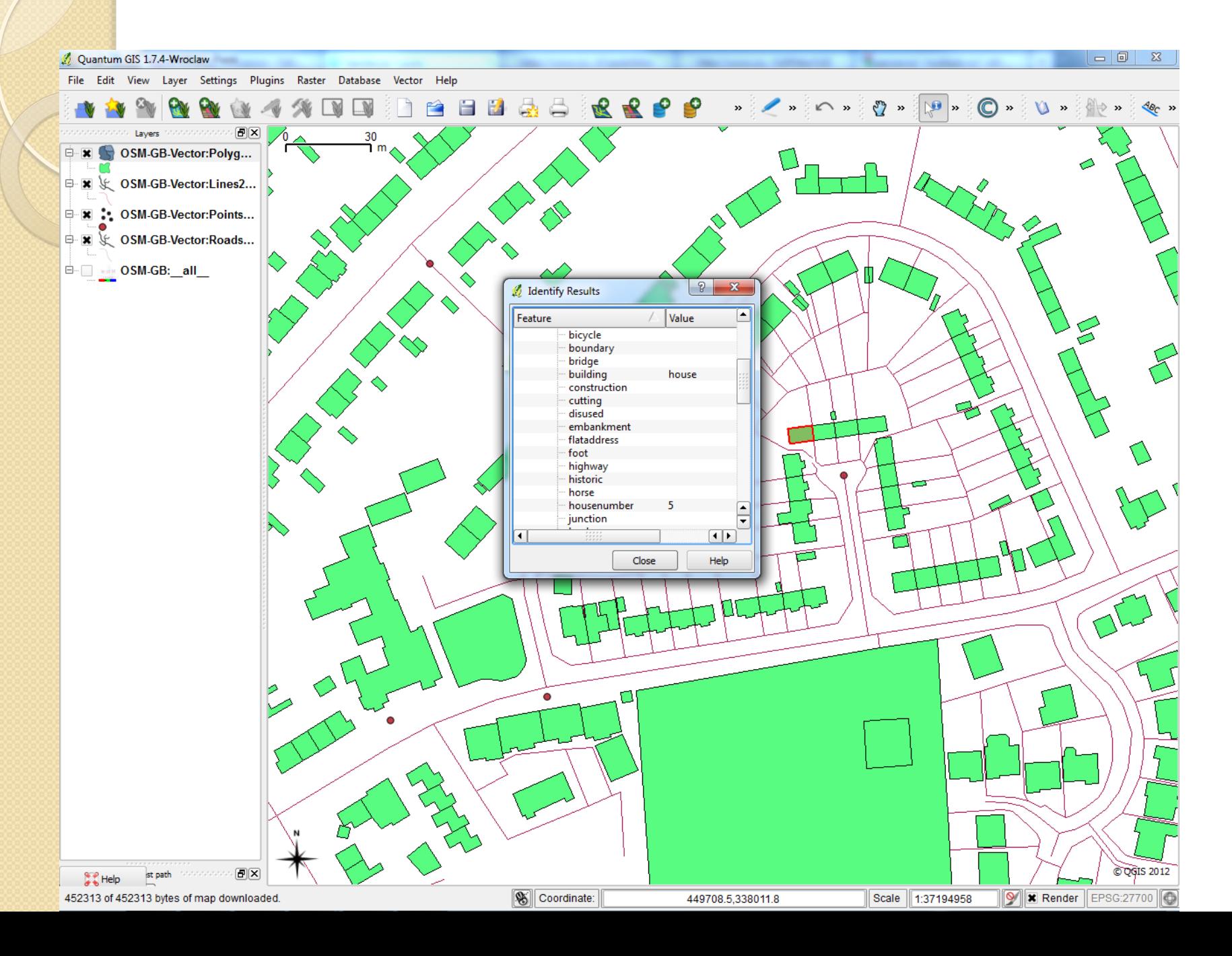

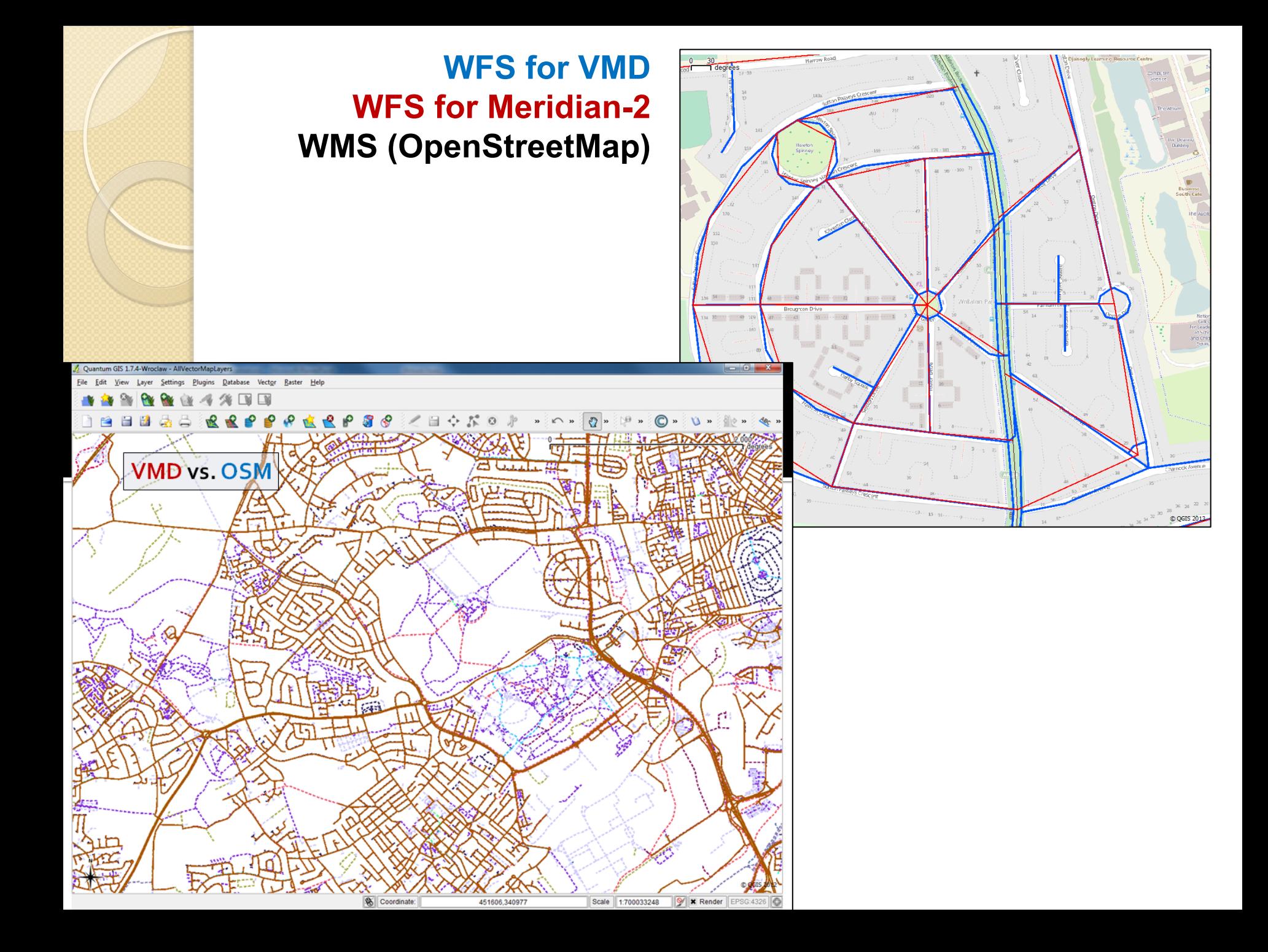

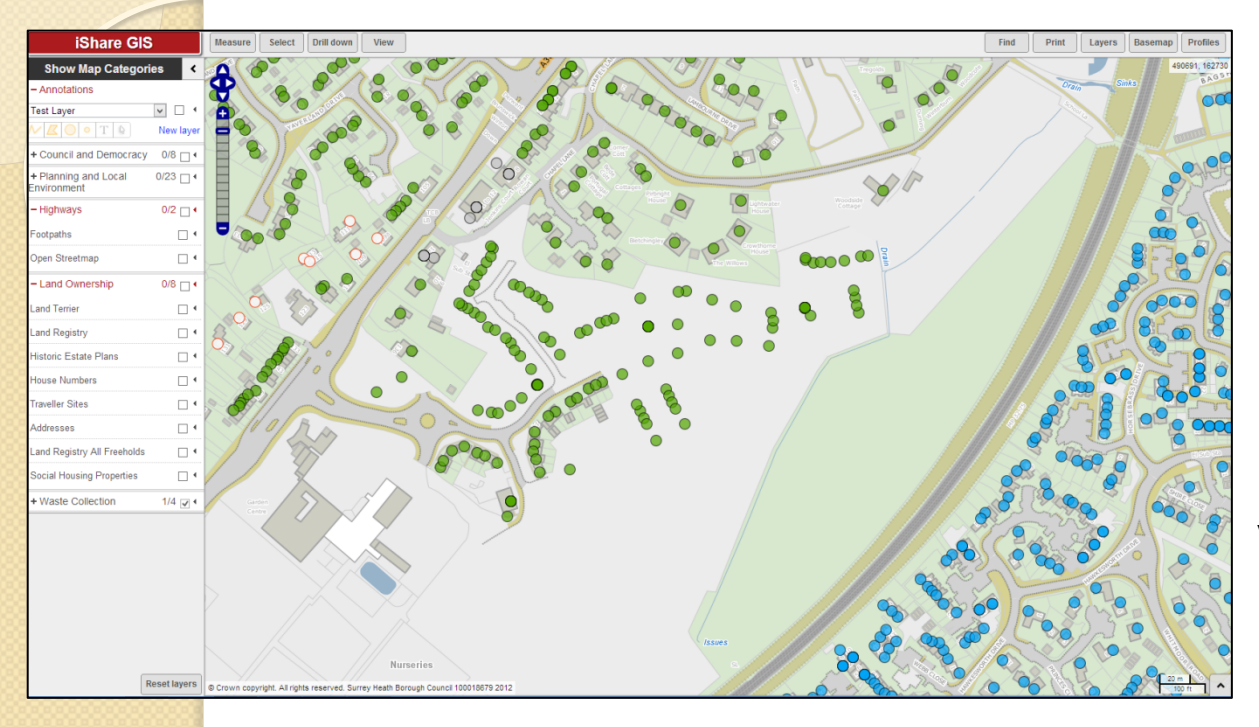

## **Web Services; Professional Uptake**

(thanks to James Rutter)

Waste collection points on top of MasterMap

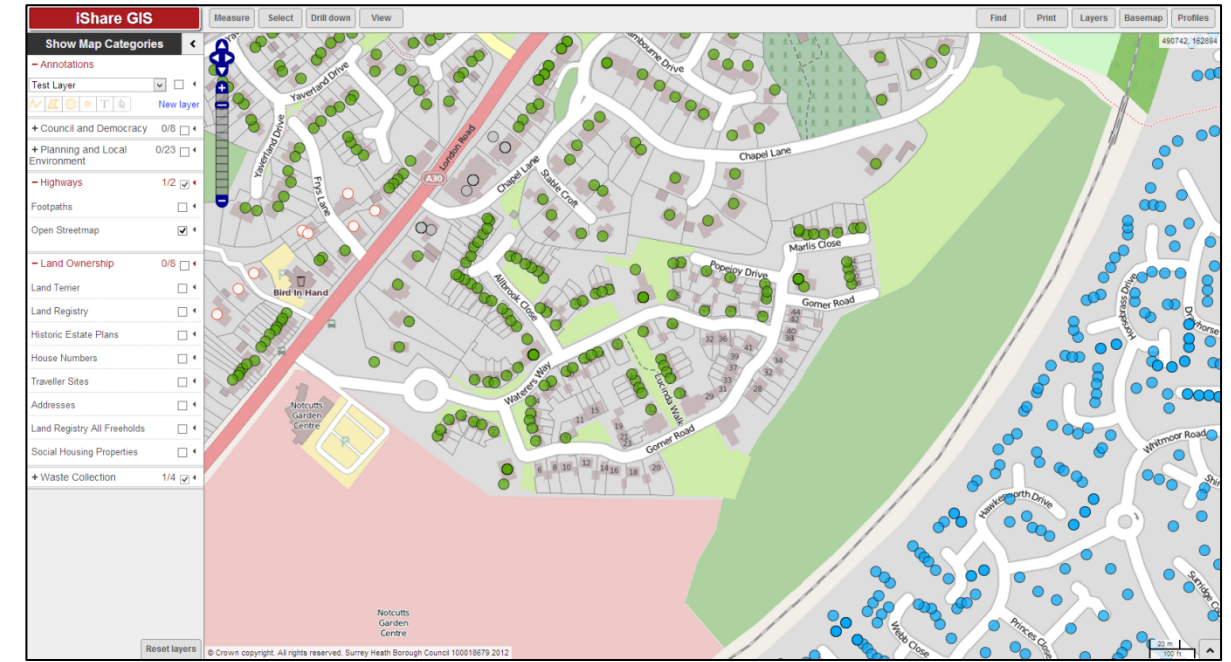

Waste collection points on top of OSMGBWMS

## $\bigwedge^\mathsf{o}$ **RULES AND BUG DETECTION**

## Rules

- Self Detection
	- Geometry bugs Topological inconsistencies
	- Attribute bugs Conceptual inconsistencies
	- Geometry/Attribution bugs
- OSM Community
	- Non-standard attributes (taken from taginfo)
- Differences with reference maps (OS VMD)
	- Mismatched features
	- Missing features

## Rule-base

### **Lines**

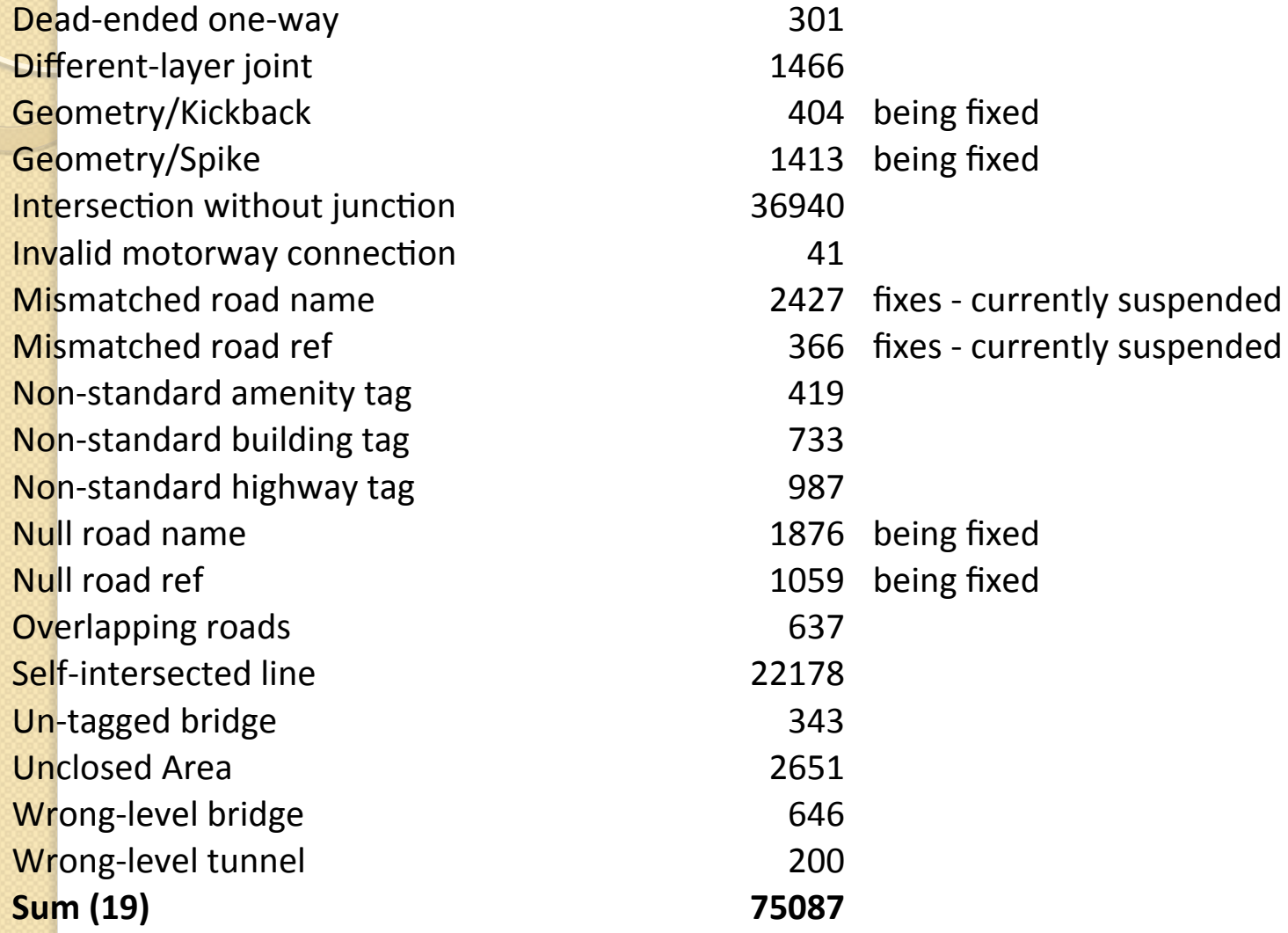

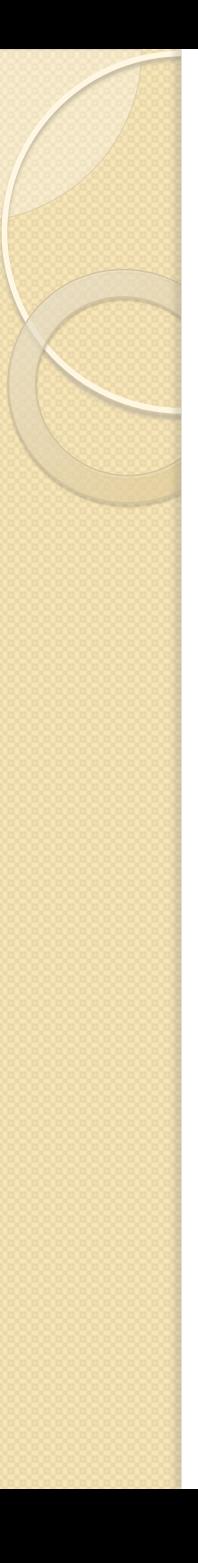

## Rule-base – cont.

#### **Polygons**

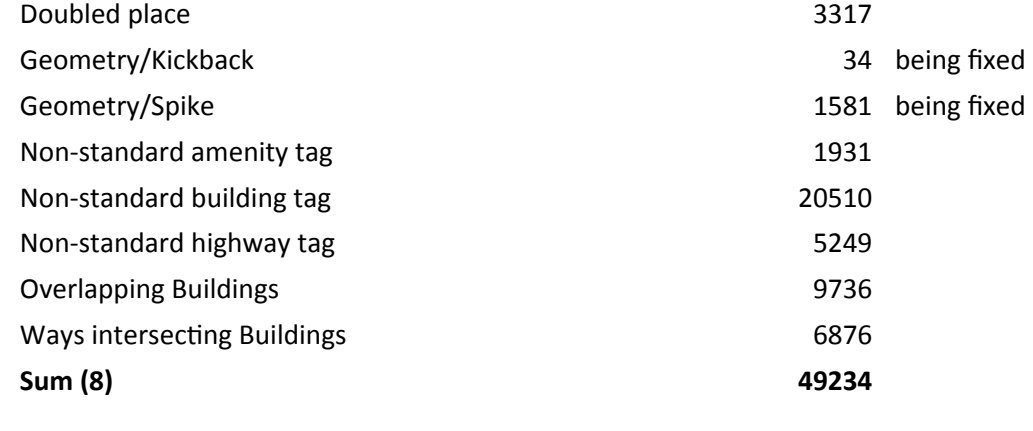

#### **Points**

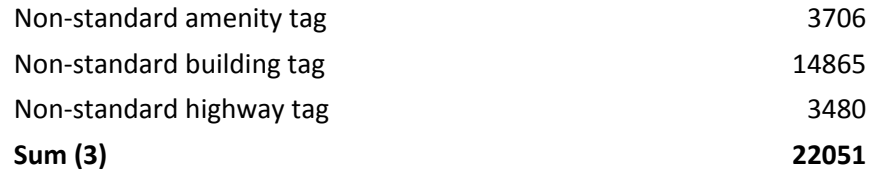

#### **Summary**

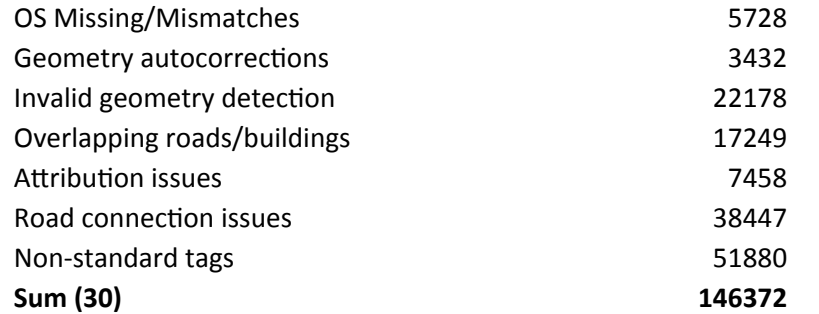

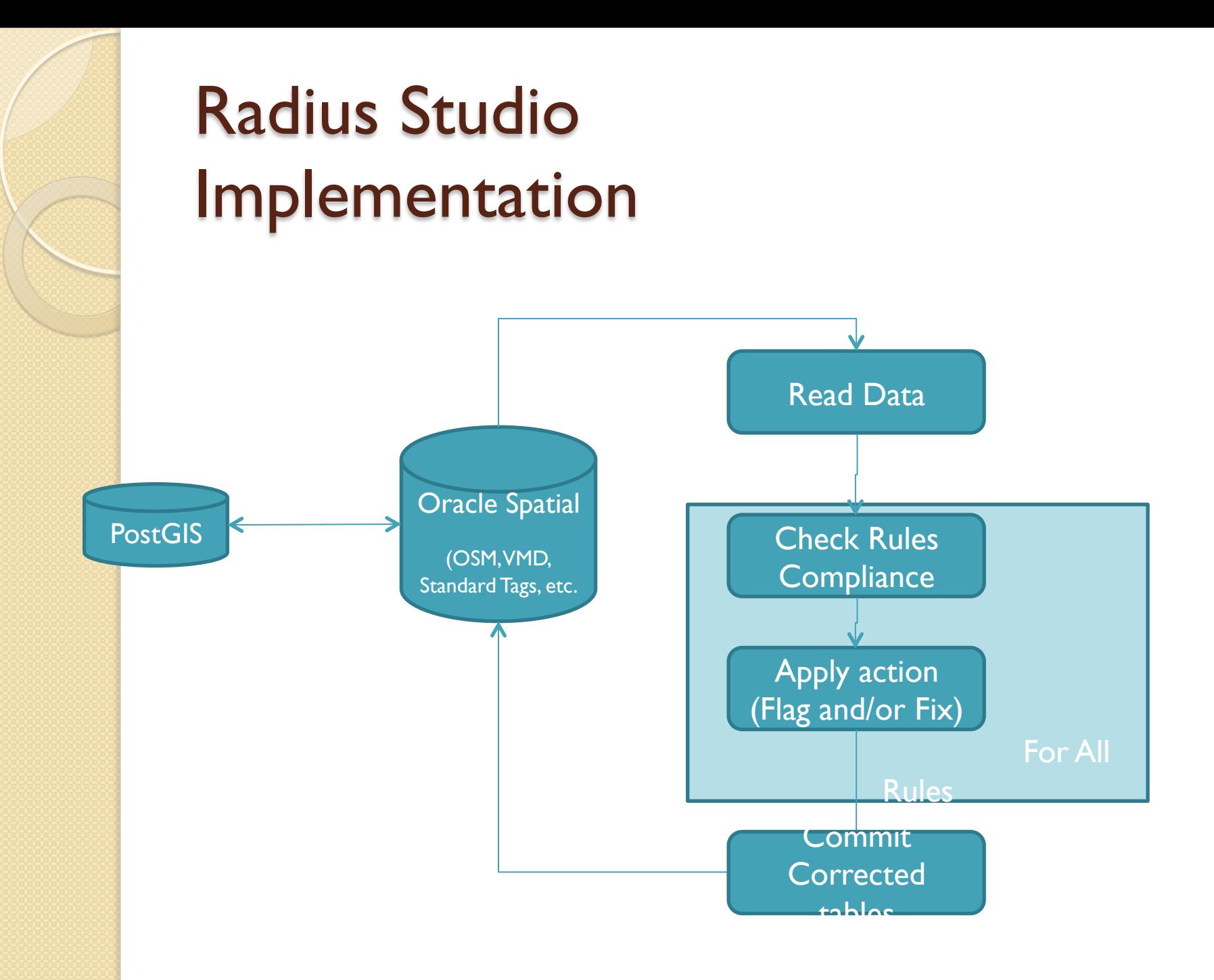

## Bug Layers

#### Web Services

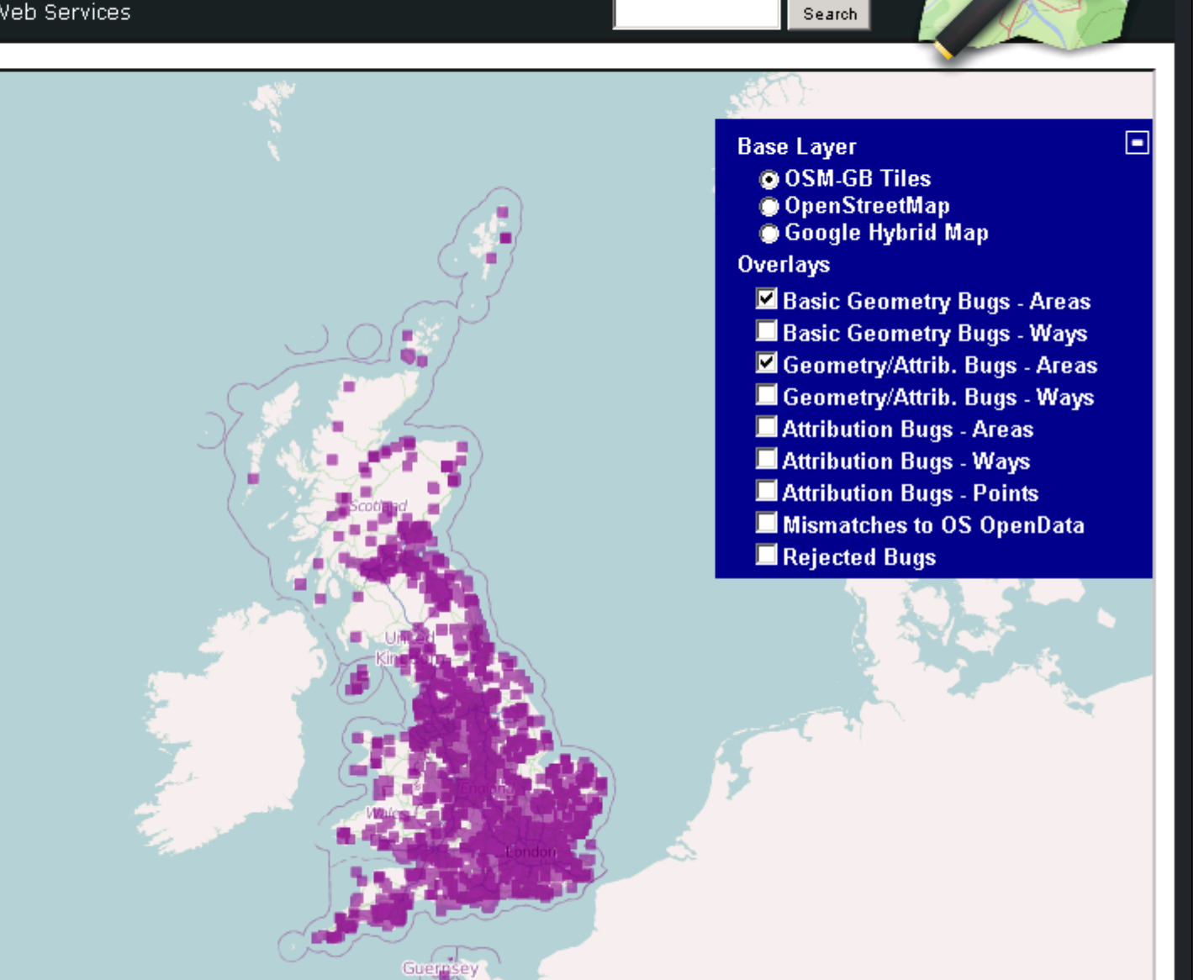

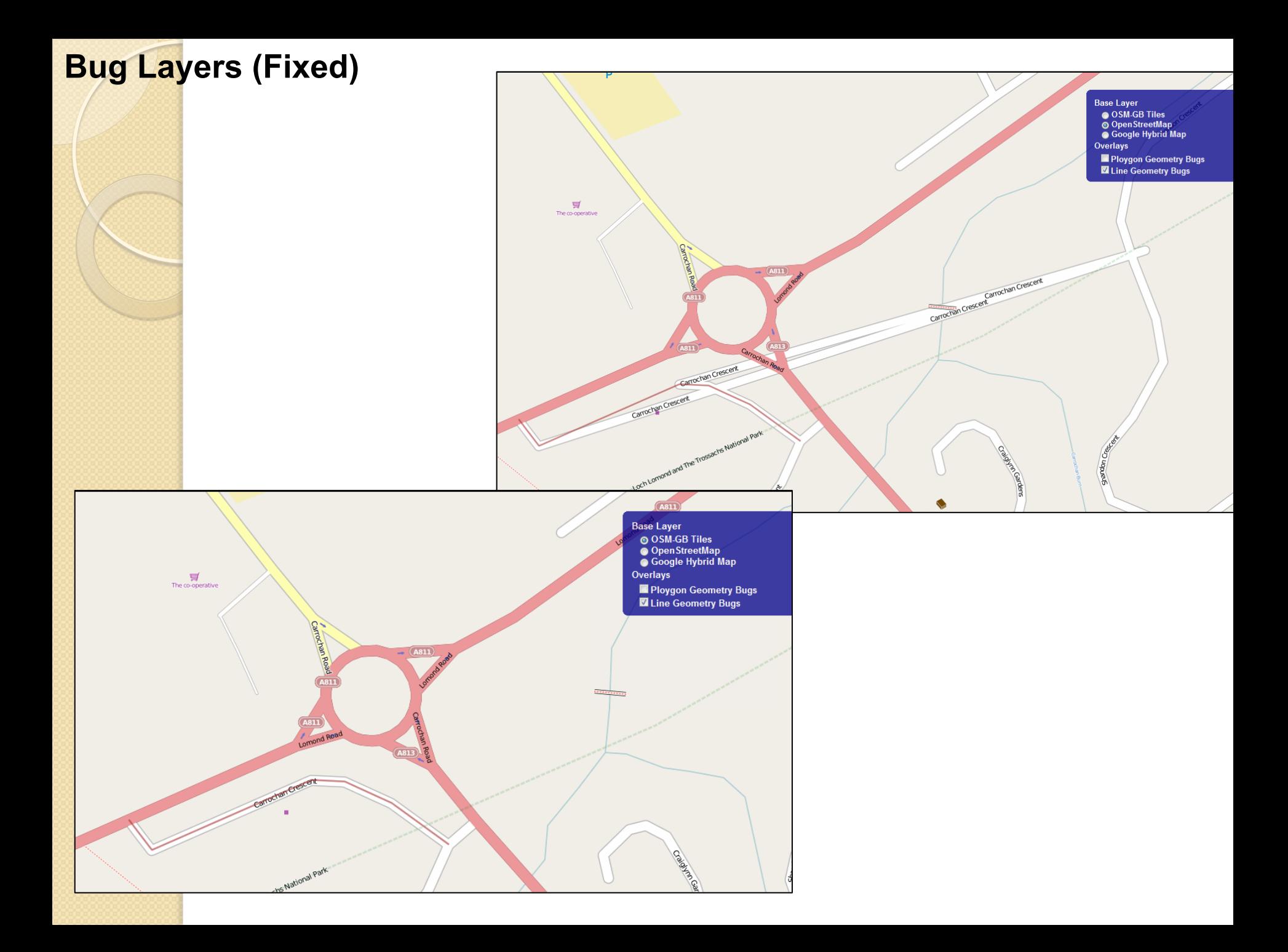

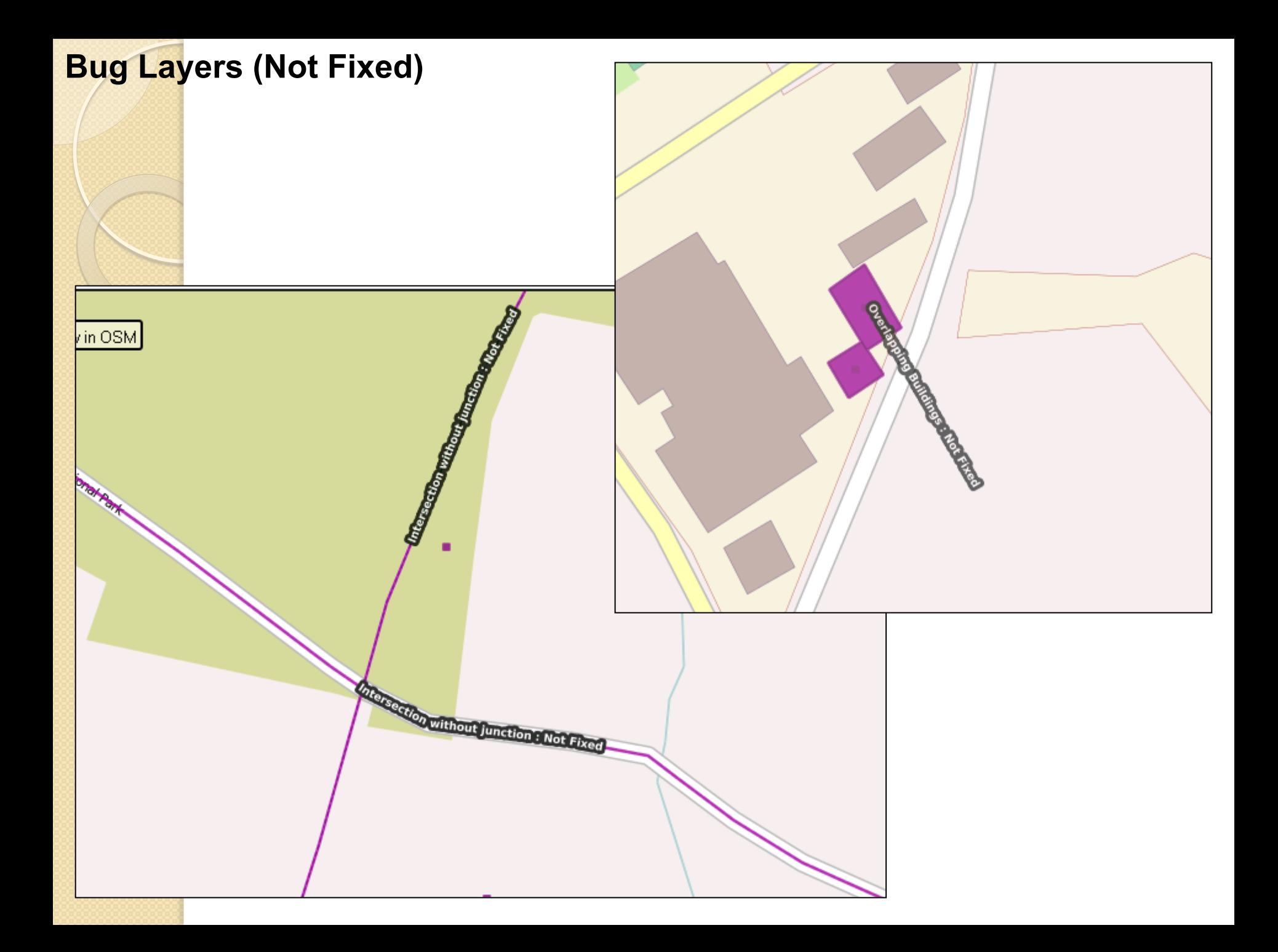

## **In JOSM: Bug layers for instant corrections**

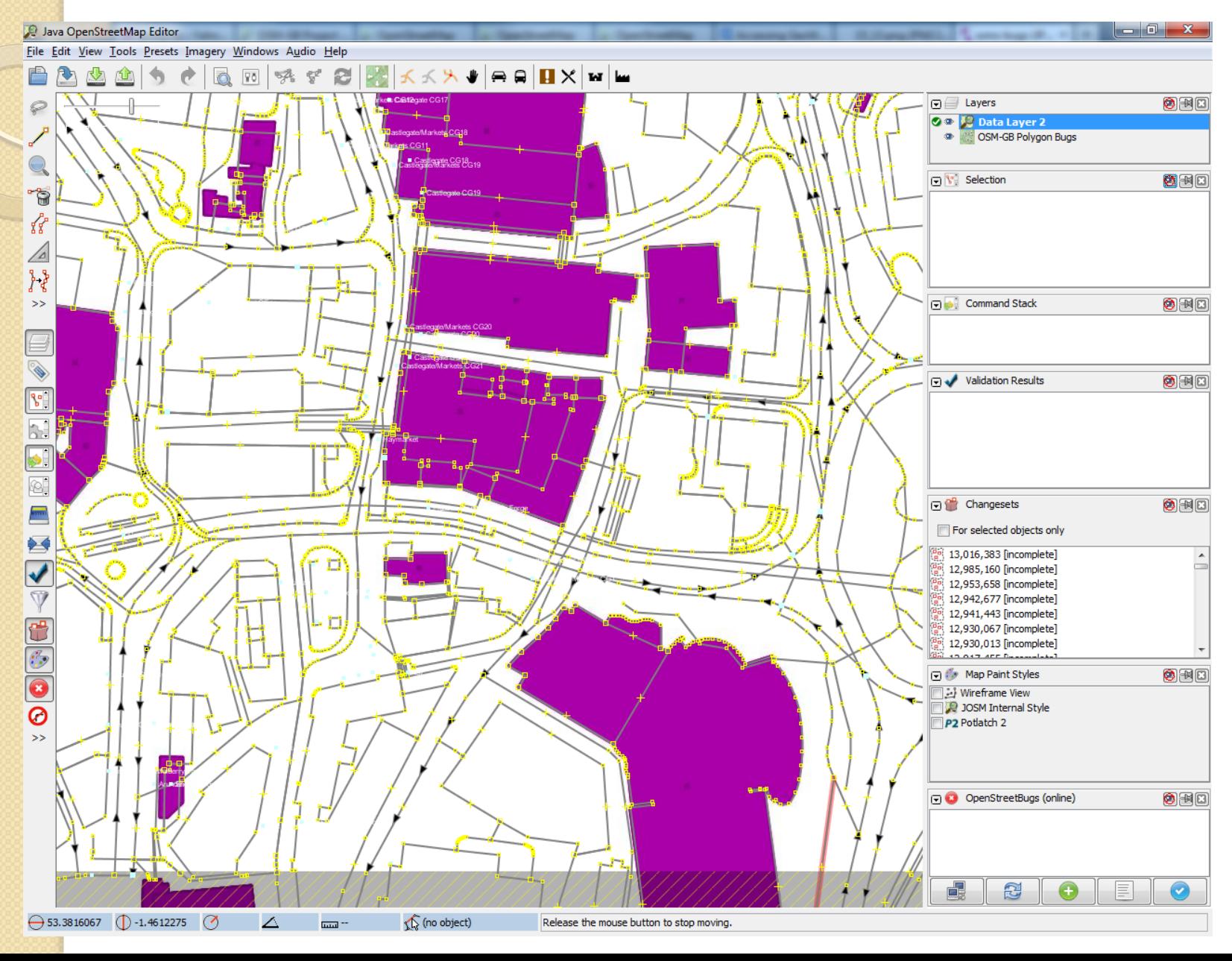

## **Non-Standard tagging (?)**

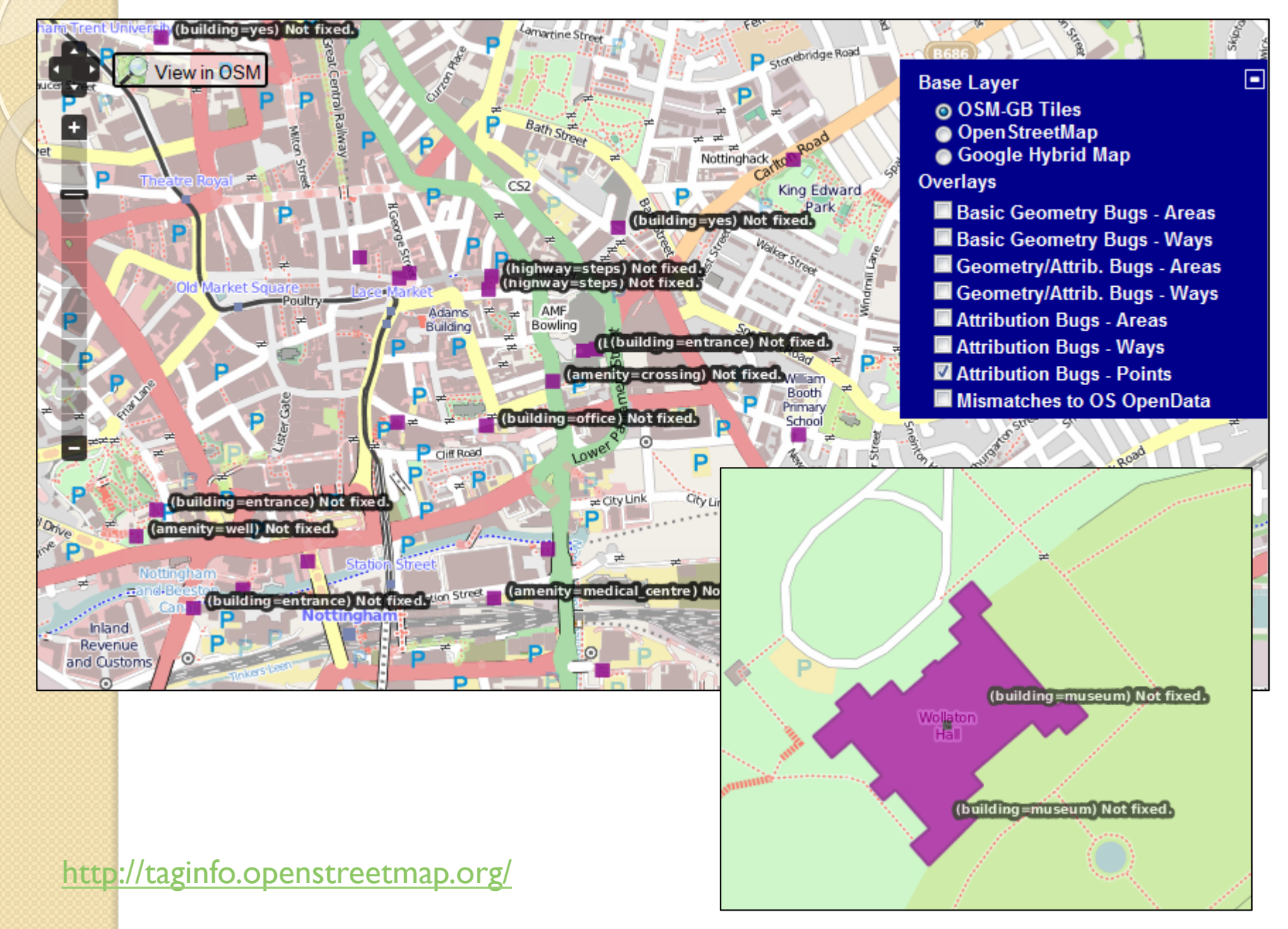

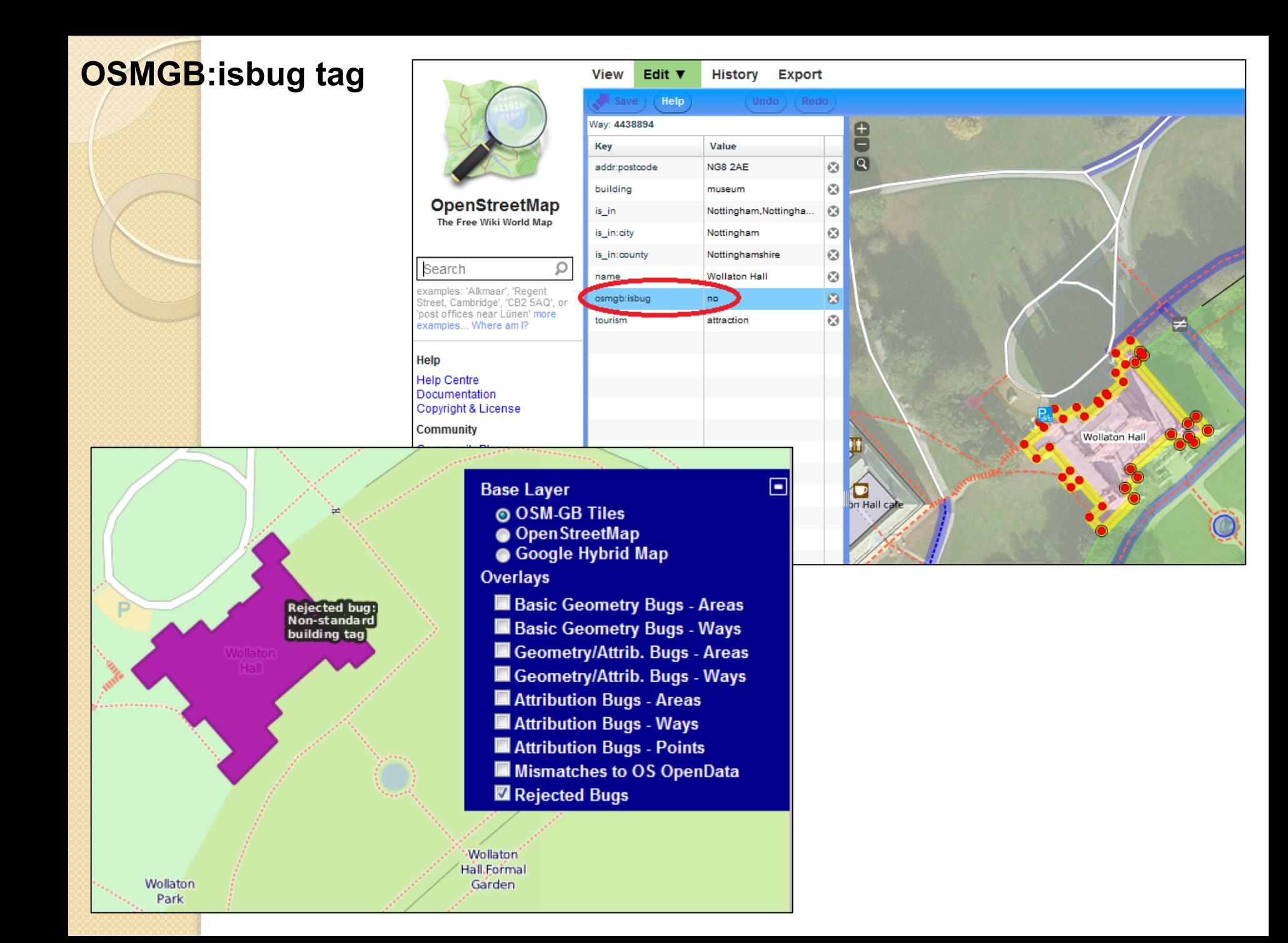

## OSM vs. National Maps - Conflation

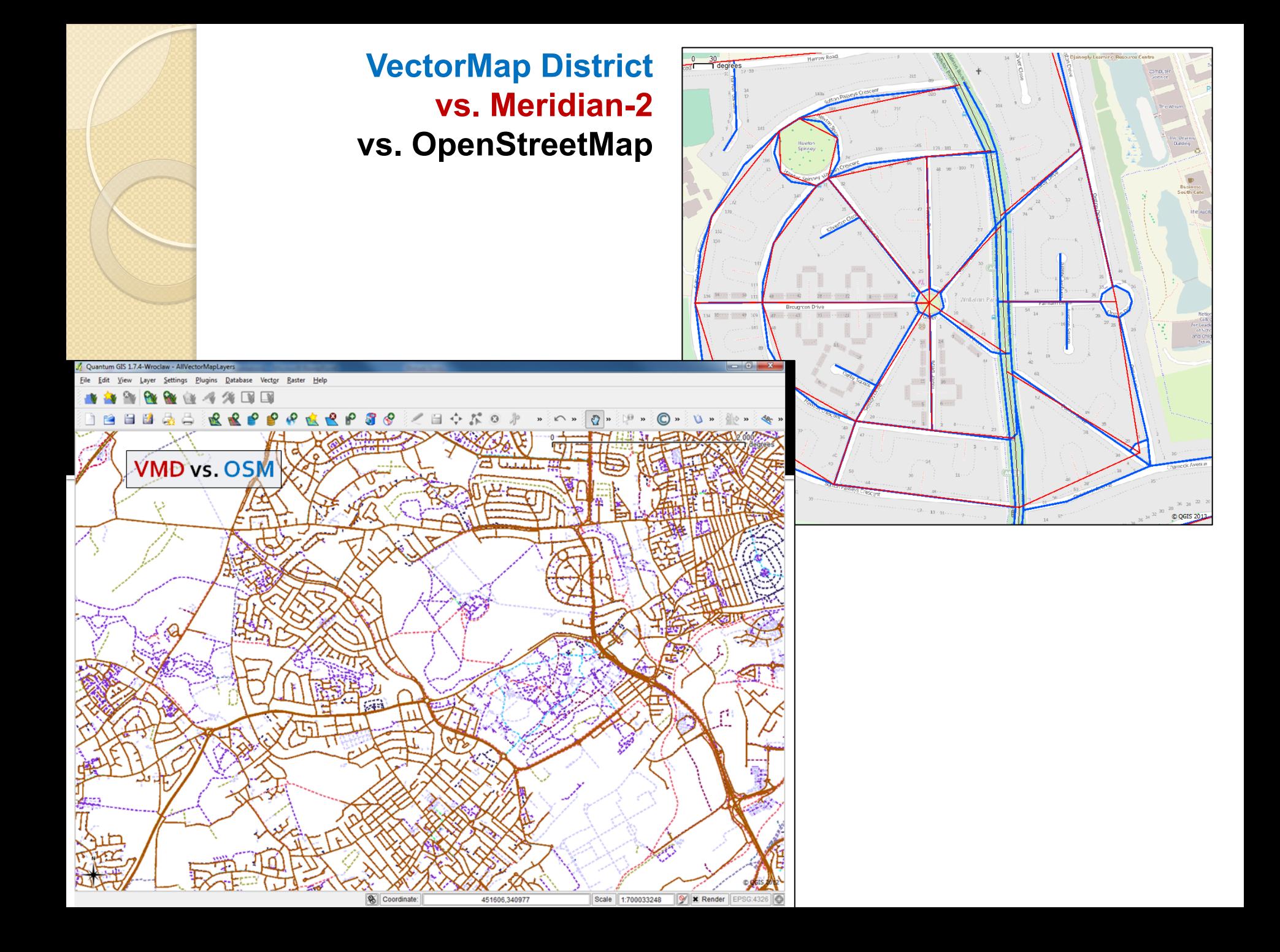

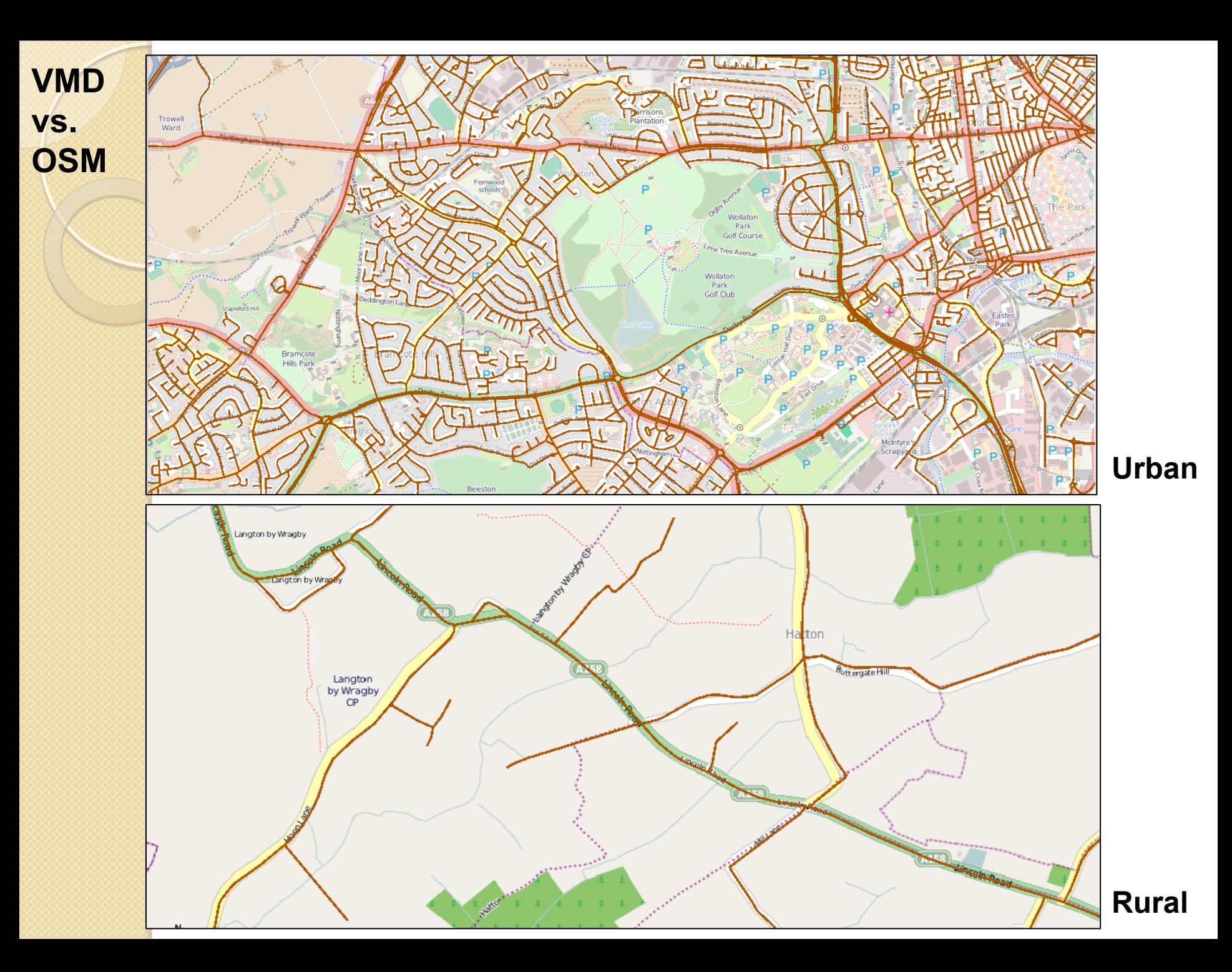

## **VMD vs. OSM: Update Delays**

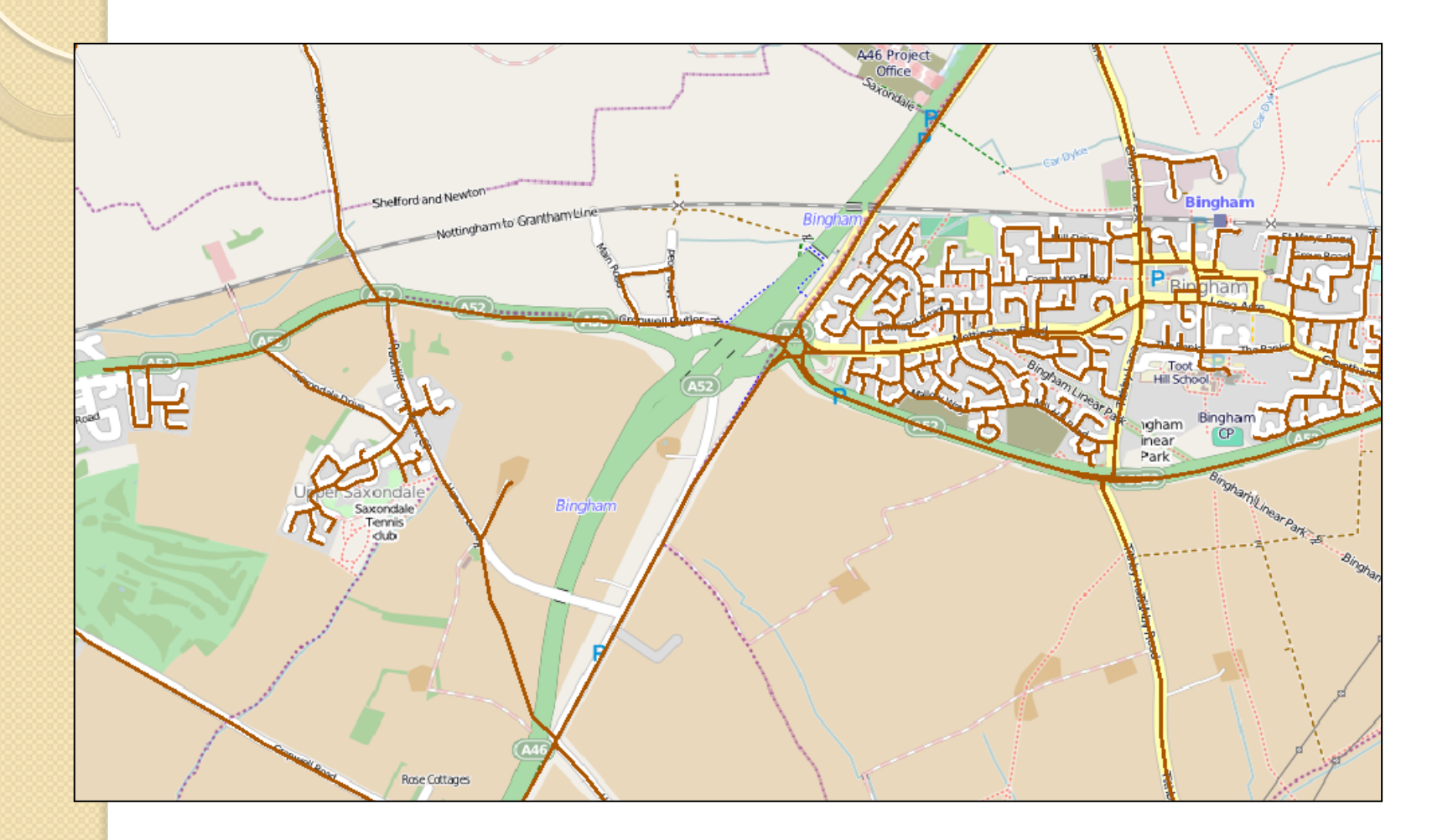

### **VMD vs. OSM: Road Names**

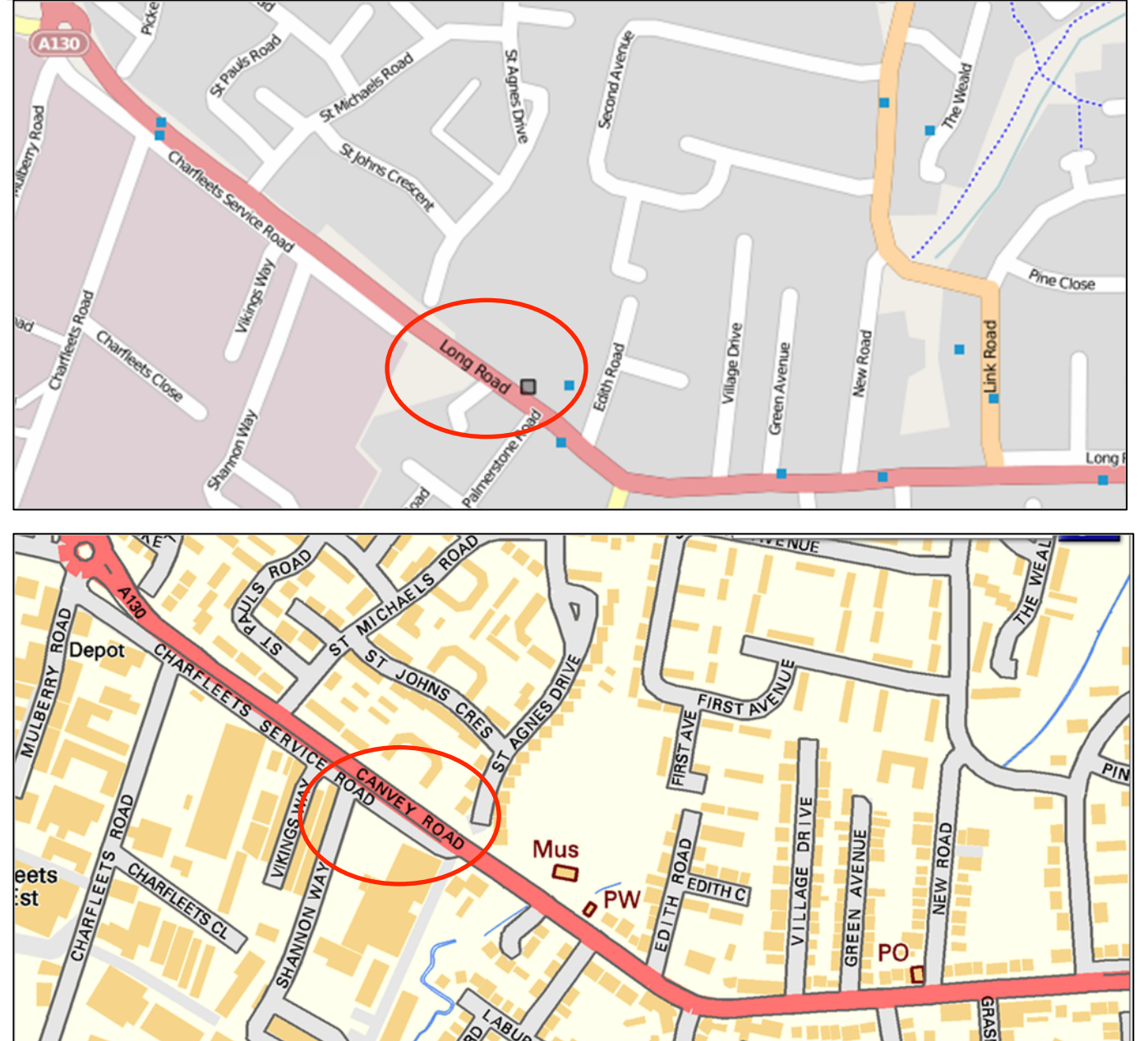

### **VMD vs. OSM: Road Names**

![](_page_30_Figure_1.jpeg)

### **VMD vs. OSM: Road Codes**

![](_page_31_Figure_1.jpeg)

## **VMD vs. OSM: Road Codes**

![](_page_32_Figure_1.jpeg)

### **VMD vs. OSM: Road Names/Code Differences**

![](_page_33_Picture_1.jpeg)

#Thu May 16 01:38:07 BST 2013 Last updated: Map data @ OpenStreetMap contributors, CC BY-SA. Map search powered by Nominatim.

### **VMD vs. OSM: Automatic Addition**

![](_page_34_Figure_1.jpeg)

### **VMD vs. OSM: Flagging the Road Names Mismatches**

![](_page_35_Picture_1.jpeg)

![](_page_36_Picture_0.jpeg)

## Patterns of road name bug ratios vs. road densities (20 x 20 km2)

![](_page_37_Figure_1.jpeg)

## OSM Self-assessed Quality Researches

![](_page_38_Figure_1.jpeg)

## OSM/OS Reference-based Quality Researches

![](_page_39_Figure_1.jpeg)

![](_page_39_Figure_2.jpeg)

# OSM Dynamicity Research

video link

## Next steps

- Longer term monitoring & detailed research Recently incorporated new rules to examine tag consistency: are features tagged with recommended combinations
	- Some argument from the OSM community about appropriateness of this check
- Closing the feedback loop: tag "IsBug=no" to indicate a feature that is not in error
- More community engagement for bug report checking & rules feedback